## SAP ABAP table SDIMA LNK SET {DIMa Customizing: Link Between Set and DIMa Object}

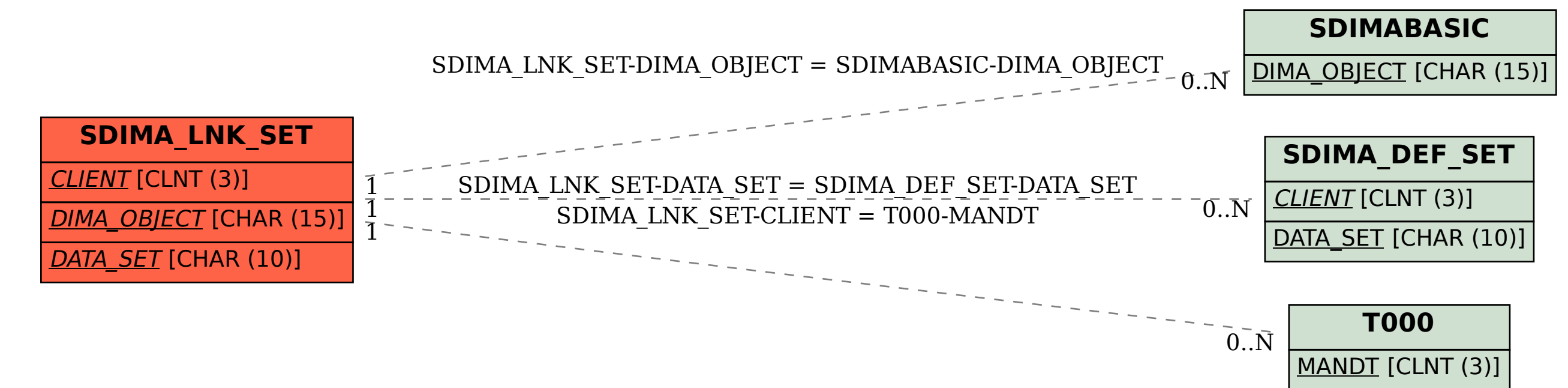